**NATIONAL RADIO ASTRONOMY OBSERVATORY**

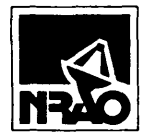

**POST OFFICE BOX 2 GREEN BANK, WEST VIRGINIA** *S4Q44* **TELEPHONE 304 456 2011 TWX 710 S3B 1530**

**ELECTRONICS DIVISION TECHNICAL NOTE NO. 121**

## **Title: Program for Computing Focal Plane Field Distribution from Far Field Antenna Pattern**

**Author(s): J. Richard Fisher**

**Date: July <sup>26</sup>***,* **<sup>1984</sup>**

### DISTRIBUTION:

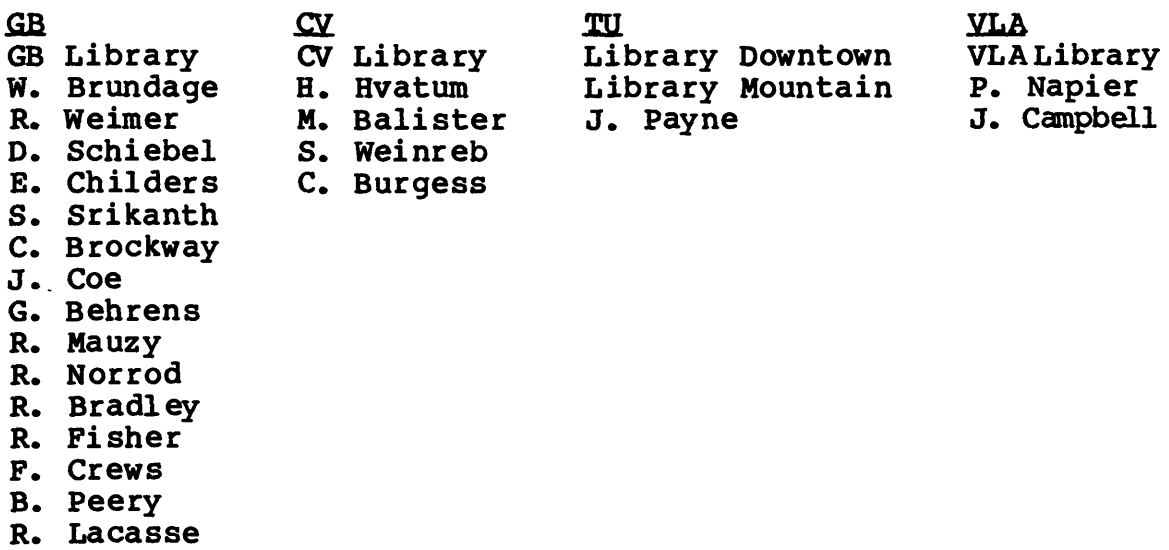

#### PROGRAM FOR COMPUTING FOCAL PLANE FIELD DISTRIBUTION FROM FAR FIELD ANTENNA PATTERN

**J. Richard Fisher**

**<sup>A</sup> Fortran program for computing the relative amplitude and phase distribution of the electric field in the vicinity of the phase center of <sup>a</sup> far field antenna pattern is now working on the Green Bank MASSCOMP computer. Program input consists of a one-dimensional set of phase and amplitude values as a function of polar angle which describe the far field pattern plus a few other parameters such as wavelength and offset of the computed field plane from the far field phase reference point. This will be explained in connection with Table 1. <sup>A</sup> two-dimensional pattern is created by sweeping the far field pattern around its polar axis.**

**The program writes the two-dimensional focal plane field distribution to <sup>a</sup> UNIX file called splita.dat<sup>1</sup> , and two orthogonal cross sections through the center of this plane are sent to the CRT terminal. <sup>A</sup> second program is available for computing the ratio of field power within <sup>a</sup> specified diameter circle to the power in the whole computed plane. The far field to focal plane field conversion is done with <sup>a</sup> two-dimensional Fourier transform.**

**The program may be run by typing**

## **<sup>r</sup> datafile <CR>**

**where datafile is the name of the file containing the formatted input dataf . e.g.***,***. sll5k+.dat in the example in Table 1. The command x is <sup>a</sup> UNIX shell script which invokes the main program**

**"splitsize" and all of its attendant subroutines. All of these files are in the rick/Splitsubs directory. The power ratio program requires the simple command**

#### **p <CR>**

**after which you will be asked to specify the circle diameter for which the ratio is to be calculated. The command © is also a shell script which runs the main program called "powerratio".**

**The source code for "splitsize" is fairly heavily commented so it should not be too difficult to follow the steps of its operation from the listing at the end of this memo. You are welcome to copy and modify this program as you likef but please do not change the original or its subroutines. Two-dimensional input data could be relatively easily accommodated by bypassing the one-dimensional interpolation and rotation routines.**

**The format for the input file is as follows (Table 1):**

**The first line is an alphanumeric identifier of any form up to 80 characters.**

**The second line is self-explanatory except for the fact that the numeric quantity must not start any further to the left than shown, i.e., do not abbreviate the label since those character locations are ignored by the input routine. This is also true for lines three and four. Following the equal sign the format is F10.7 with the explicit decimal taking precedence.**

**Line three is the linear offset along the far field pattern axis of the plane in which the field distribution is to be computed.**

 $\overline{2}$ 

**Negative offsets are in the direction of the beam pattern. For very large offsets the size of the transform array must be increased from 64 x 64 to prevent undersampling of the induced phase curvature. With the relatively narrow input beam pattern in Table 1 offsets of a couple of hundred wavelengths and more required a larger transform. Wider beams will produce errors at smaller offsets. Real running time for the program is on the order of two minutes with a relatively busy MASSCOMP using a 64 x 64 transform. This does not increase terribly with a 128 x 128 array. About half the time is taken up with the large output to disk.**

**Line four is half of the angular range of the far field pattern used in the transform. Specifying 30° means that the transform input is +- 30° from the pattern axis. This value must be less than the largest angle in the input pattern. With 30° the sample spacing near the focal plane is one wavelength. Smaller pattern ranges give larger spacings.**

**Line five is a character string which controls the disposition of the input pattern. Averaging of two sides of an input pattern or averaging E and H plane patterns can be performed if desired. The possibilities are given in the "params" routine listing. A subroutine was written to handle different E and H plane patterns (ellippat), but this has yet to be implemented in the main program.**

**Line six is a header label ignored by the input routine.**

 $\overline{\mathbf{3}}$ 

**Line seven and beyond is the far field pattern with one point per line in the format 3F16.7. The points need not be evenly spaced nor in numerical order of angle. Portions of the pattern with quickly changing values may need more frequent sampling. The <sup>E</sup> plane pattern is terminated with an angle value greater than 200 after which an <sup>H</sup> plane pattern may be specified. The input routine can take 50 points in each plane, but there is no fundamental reason why this could not be increased.**

**TABLE 1**

**Jul 16 14:43 1984 sll5k+.dat Page <sup>1</sup> High band ellipsoid 1.15 cm, K-band 134-164 degrees Wavelength <cm>=1.15 Phase Center Offset <cm)=-78.0 Pattern Range (deg>=38. Positive E Plane only ngle (deg) Ampli tude <dB) Phase** Phase (deg) **8.8 2.816 41 .7 E-plane1.8 <sup>1</sup> .587 41 .9 2.8 8.383 42.8 3.8 -1.436 41 .9 4.8 -3.435 42.9 5.8 -5.515 46.8 6.8 -7.673 52.3 7.8 -18.188 68.5 8.8 -12.778 71 .8 9.8 -15.648 83.3 18.8 -18.151 98.2 11 .8 -28.633 113.4 12.8 -23.15 133.9 13.8 -23.97 156.8 14.8 -27.51 -151.8 15.8 -39.92 -145.5 16.8 -36.75 -154.1 17.8 -36.28 -124.7 18.8 -37.41 -9.8 19.8 -34.33 128.2 28.8 -44.78 -73.9 21 .8 -48.88 128.4 22.8 -37.61 15.7 23.8 -35.38 -149.7 24.8 -43.13 127.4 25.8 -38.97 -4.8 26.8 -51.78 -19.7 27.8 -32.94 -79.9 28.8 -33.54 -174.4 29.8 -42.32 144.3** 30.01  $-36.91$ 

999.

```
Jul 16 11:22 1984 splitsize.f Page 1
          PROGRAM SPLITSIZE
*
* This program computes the power distribution in a plane near the
* 148-foot cassegrain focus starting with the subreflector illumination
     * pattern after scattering from the ellipsoidal refocusing reflector above
* the cassegrain feeds.
*
*
          IMPLICIT LOGICAL<A-Z>
          CHARACTER I dent#88
          INTEGER I,J,Aveparam,NEplane,NHplane,Xformsi ze,Gr i dsi ze
          REAL Wavelength,PhCtrOffset,PatRange,Eplane<3,188),Hplane<3,188),
         x Grid(3,513),Tgrid<3,513),Fpscale<257),Ampang<2,64,64)
          COMPLEX Fftarray<64,64)
          EQUIVALENCE <Ampang,Fftarray)
* Read the input parameters and the far-field illumination pattern.
 CALL PARAMS<Ident,Wavelength,PhCtrOffset,PatRange,Aveparam,Epl ane,
* Hardwire the transform array size
         x Hp1ane,NEp1ane,NHp1ane)
*
          Xformsi ze=64
* Set size of one-dimensional grid.
           Gridsize=256
* Ident is a character string identifier label.
* PhCtrOffset is the displacement of the computed field plane from the
 * Ident is a character string identi<br>* PhCtrOffset is the displacement of<br>* far-field phase reference point.<br>* PatRange is the polar angle in deg
 PhCtrOffset is the displacement of the computed field plane from the<br>
far-field phase reference point.<br>
PatRange is the polar angle in degrees of the extreme far-field data<br>
point to be used in the focal field calculation.
 * farr-field phase reference point.<br>
* PatRange is the polar angle in degrees of the extre<br>
point to be used in the focal field calculation.<br>
* pattern is forced to be symmetric about the axis.<br>
Aveparam designates the averaging to be perfo
 point to be used in the focal field calculation. The far-fi<br>pattern is forced to be symmetric about the axis.<br>Aveparam designates the averaging to be performed on the input<br>far-field pattern. See the listing for subroutine
pattern is forced to be symmetric about the axis.<br>
* Aveparam designates the averaging to be performed on the input<br>
* far-field pattern. See the listing for subroutine PARAMS.<br>
* Eplane and Hplane are the input far-field 
 **<br>
Aveparam designates the averaging to be performed on the input<br>
far-field pattern. See the listing for subroutine PARAMS.<br>
Eplane and Hplane are the input far-field patterns whose data may be<br>
in any order and at any
 * PatRange. Eplane<l, ) is the polar angle, Eplane(2, ) is the
 * Eplane and Hplane are the input far-field patterns whose data may<br>* in any order and at any uneven spacing so long as it extends bey<br>PatRange. Eplane(1, ) is the polar angle, Eplane(2, ) is the<br>amplitude in dB, and E
 * in any order a<br>* PatRange. Epl<br>* amplitude in d<br>* 180 and +180.<br>* NEplane and NHpl
 * NEplane and NHplane are the numbers of input data points in the
 * Eplane and Hplane are<br>* in any order and at<br># PatRange. Eplane(1<br>amplitude in dB, an<br># -180 and +180.<br># NEplane and NHplane a<br># far-field patterns.<br>* Now sort the data arm
 *
 * Now sort the data arrays.
*
           IF<NEplane.GT.l) THEN
              CALL SORTARRAY < Ep1 an e,NEplane)
           END IF
           IF<NHplane.6T.l) THEN
              CALL SORTARRAY<Hplane,NHplane)
```
6

# **Jul 16 11:22 1984 splitsize.f Page 2**

\*

\*

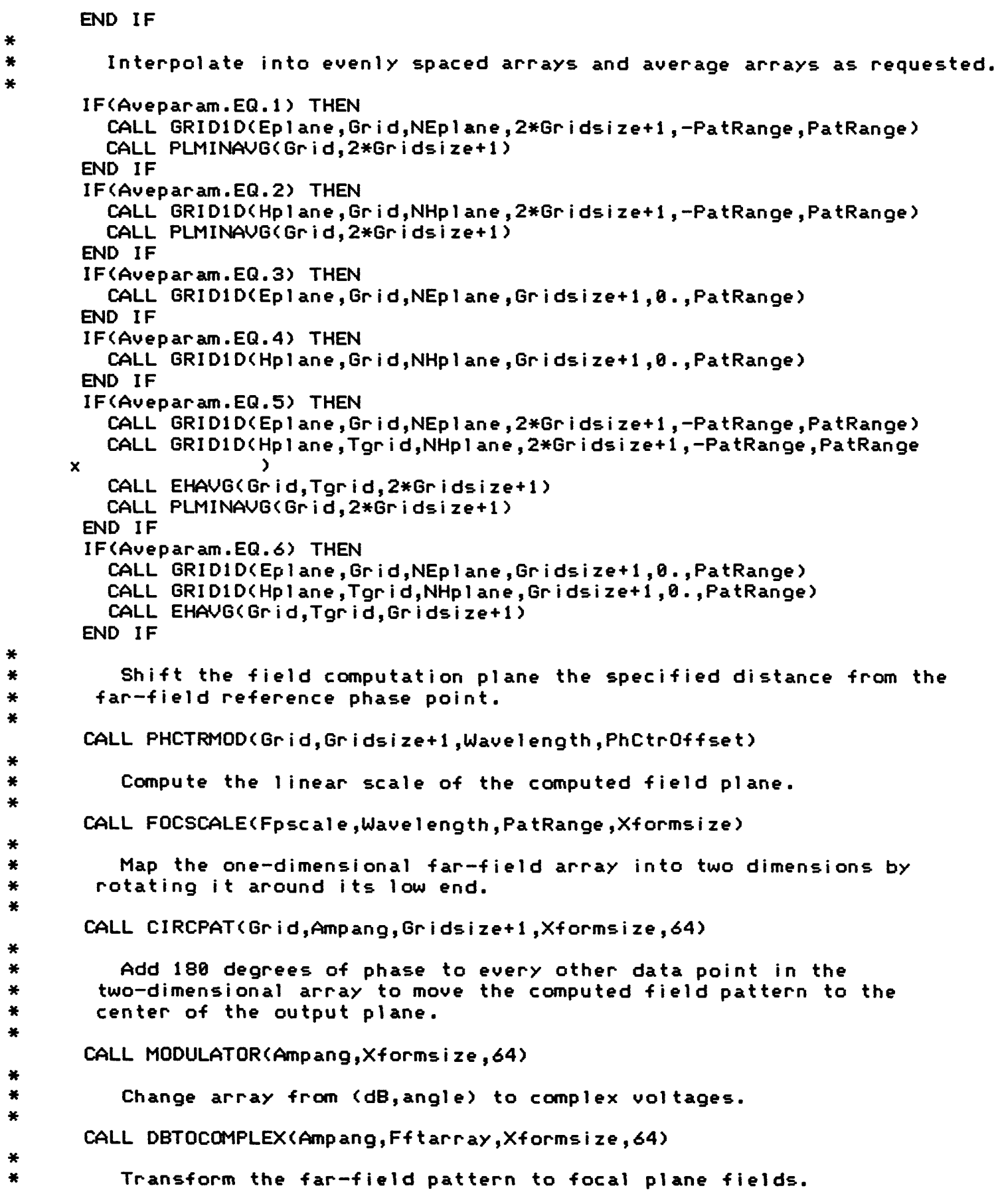

```
Jul 16 11:22 1984 splitsize.f Page 3
```

```
CALL CFFT2< Ff tarray,Xforms i ze,Xforms i ze,64, +1)
* Print cross sections of the results through the center of the plane
CALL PRINTXY<Fpscale,Fftarray,Xformsi ze,64)
* Save data for pattern integration filter
*
      0PEN<UNIT=7,FILE='splita.dat',STATUS='NEW')
      WRITE^^die)') Xformsize
      URITE<7,'<5F18.4)') (Fpscale(I),1=1,Xformsize)
      WRITE<7,/
<6F18.5)/
) <<Fftarray<I,J),1=1,Xformsize),
     x J=l,Xformsize)
      CLOSE <7)
      END
```

```
SUBROUTINE PARAMS<Ident,Wavelength,PhCtrOffset,PatRange,Aveparam,
       : Eplane,Hplane,NEplane,NHplane)
* This subroutine interprets the input file for the FFT from a beam
* pattern to a field pattern near the focal plane.
        IMPLICIT LOGICAL<A-Z)
÷
        INTEGER Aveparam,NEp1ane,NHplane,I,J
美
        REAL Wave1ength,PhCtrOffset,PatRange,Eplane<3,58),Hplane<3,58)
美
        CHARACTER Ident*8e,A1pha*38
*
        READ<* (SBA)') Ident
EAD(*,')<br>
READ(*,')<br>
READ(*,')<br>
READ(*,')<br>
READ(*,')<br>
CALL CAP
READ(*,'(16X,F10.7)<br>
READ(*,'(25X,F10.6)<br>
READ(*,'(25X,F10.7)<br>
READ(*,'(30A)') Alp<br>
CALL CAPS(Alpha)<br>
** Possible ph<br>
Aveparam=<br>
**<br>
**<br>
**
        READ<*,'<16X,F18.7)') Wavelength
        READ<*,/
<25X,F18.6)/
) PhCtrOffset
* 
* 
        READ<*,'<28X,F18.7)') PatRange
* READ(*,'(20X,F10.7)') PatRange<br>READ(*,'(30A)') Alpha<br>* Change the AVEPARAM phrase to all capital letters<br>CALL CAPS(Alpha)<br>* Possible phrases for the averaging control input:<br>* Aveparam=1 "Average E plane"
* 
* 
        READ<*,'<38A)') Alpha
* CALL CAPS(Alpha)<br>* Possible ph<br>Aveparam=<br>* * * Aveparam=0<br>* Aveparam=0
                   Change the AVEPARAM phrase to all capital letters.
        CALL CAPS<Alpha)
                      Aveparam=l "Average E plane"
                                  2 "Average H plane"
                                  3 "Positive E plane"
                                  4 "Posi tive H plane"
*<br>*<br>* Aveparam<sup>.</sup><br>* IF(INDEX
                                  5 "Average E and H plane"
                                  6 "Average positive E an H"
*<br>
Aveparam<br>
*<br>
IF(IND<br>
*<br>
IF(IND
        Aveparam=8
                   Check for the word "POSITIVE".
        IF<INDEX<Alpha,'POSIT').NE.8) THEN
F(INDEX)<br>
F(IND)<br>
Avep<br>
ELSE<br>
<del>*</del><br>
IF(I)
                   Check for the word "AVERAGE".
           IFUNDEXCAlpha, 'AVER') .NE.8) THEN
              Aveparam=6
           ELSE
                   Check for the word " H" for H plane.
              IF<INDEX<Alpha,' H').NE.8) THEN
                Aveparam=4
              ELSE
ELSE<br>
AV<br>
END<br>
ELSE<br>
*<br>
F(IND)
                Aveparam=3
              END IF
           END IF
        ELSE
ELSE<br>
* IF(IND)<br>
Avep<br>
ELSE<br>
* IF(I)
                    Check for the phrase "E AND H
H
for E and H planes
           IF(INDEX(Alpha,'E AND H').NE.8) THEN
              Aveparam=5
           ELSE
                   Check for the word " H" for H plane
              IF<INDEX<Alpha,' H').NE.8) THEN
                Aveparam=2
              ELSE
                Aveparam=l
              END IF
           END IF
```

```
\overline{9}
```
**May 22 11:43 1984 params.f Page <sup>1</sup>**

 $\ast$ 

```
END IF
        Skip the next card which is a title card
 READ<*,'<A)') Alpha
 DO 1 1=1,58
    READ(*,'<3F16.7)',END=2) <Eplane<J,I),J=1,3)
    IF<Eplane<l,I).GT.288.) THEN
      GOTO 5
    END IF
1 CONTINUE
2 NEplane=I-l
  RETURN
5 NEplane=I-l
  DO 3 1=1,58
    READ<*,'<3F16.7)',END=4) <HplaneCJ,I),J=1,3)
    IF<Hplane<l,I).GT.288.) THEN
      GOTO 4
    END IF
3 CONTINUE
4 NHplane=I-l
  RETURN
  END
```